## **MÉMO - POSTE EN RECHERCHE ACADÉMIQUE**

Mathématiques/Mathématiques appliquées

## **Opération postes** (Informations, archives, calendrier, résultats)

**Lien** : http://postes.smai.emath.fr/

Login : identifiant « postes », mot de passe « p<sup>\*\*\*\*</sup> » où les étoiles sont l'année concernée Pour ne rien louper : s'inscrire à la liste koi 2 9 (http://smai.emath.fr/sympa/subscribe/postes-koi29)

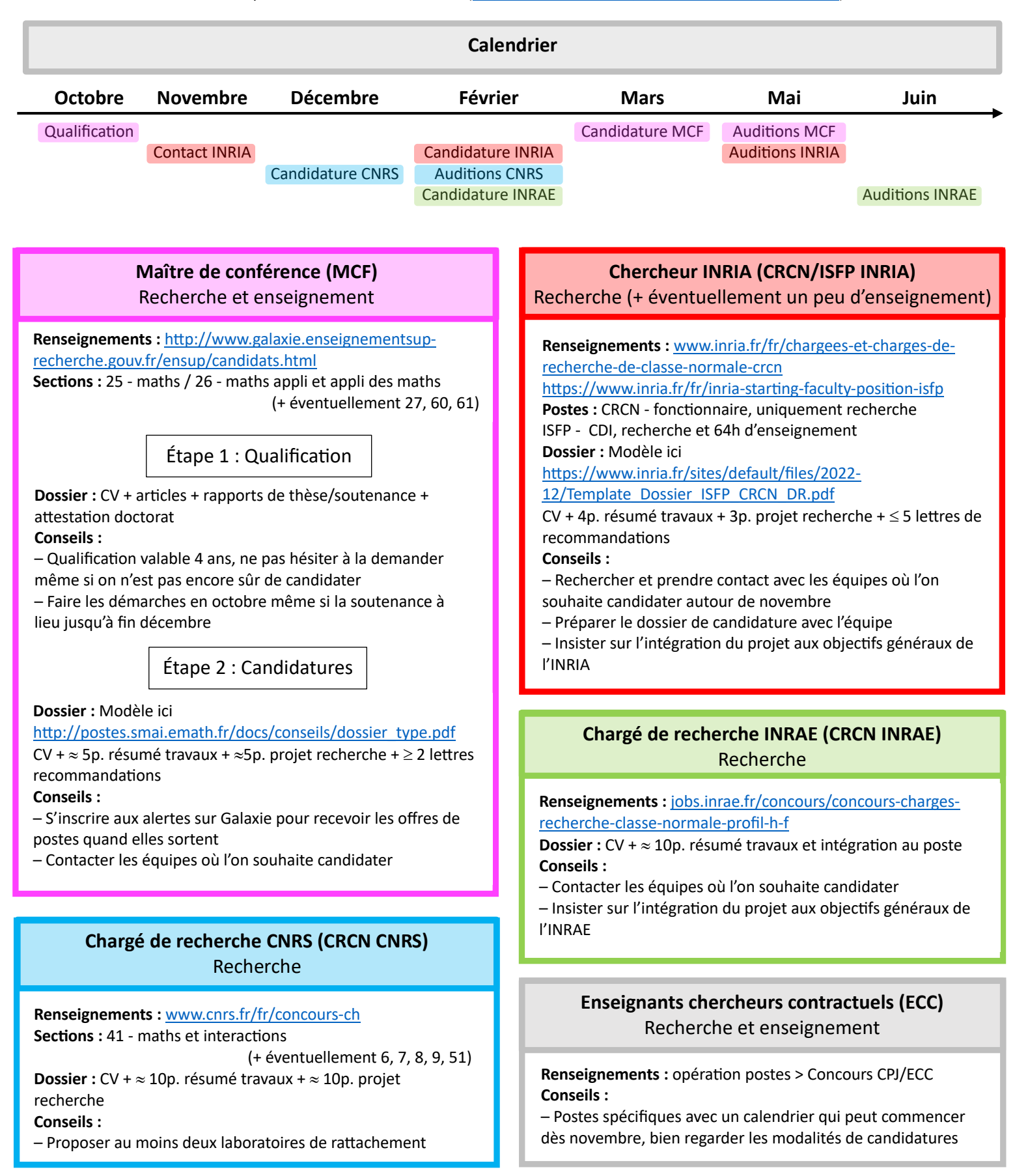